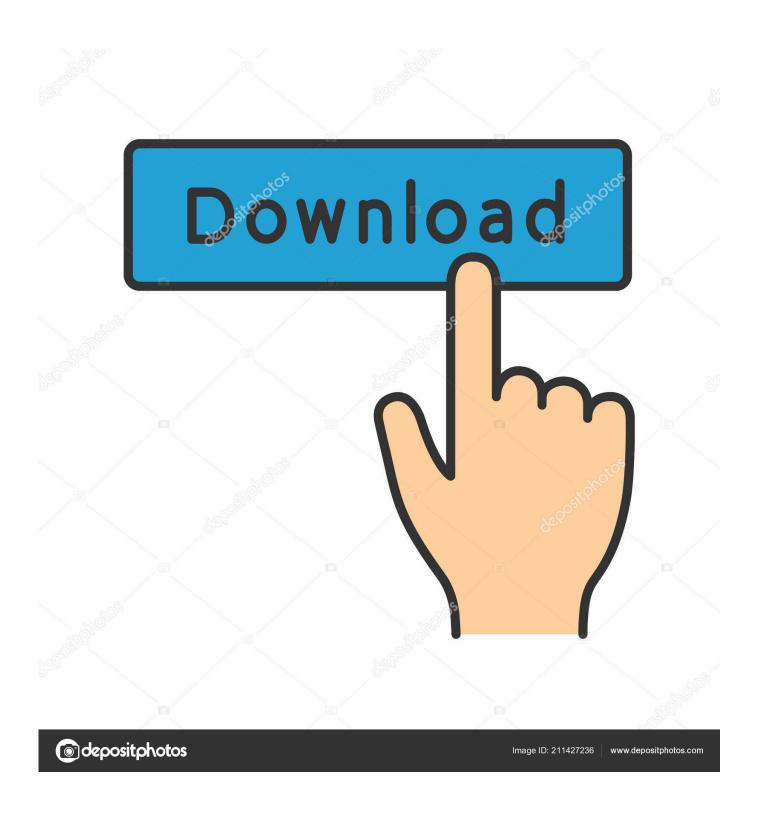

Free Download Unlocking Code For Castle Of Magic For Samsung S5222.rar

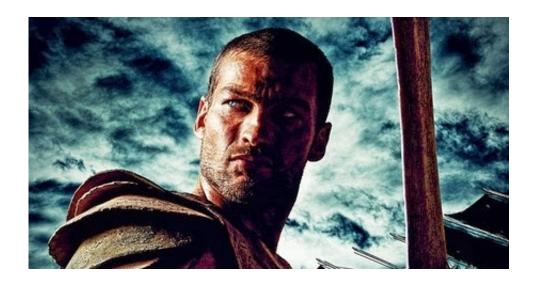

Free Download Unlocking Code For Castle Of Magic For Samsung S5222.rar

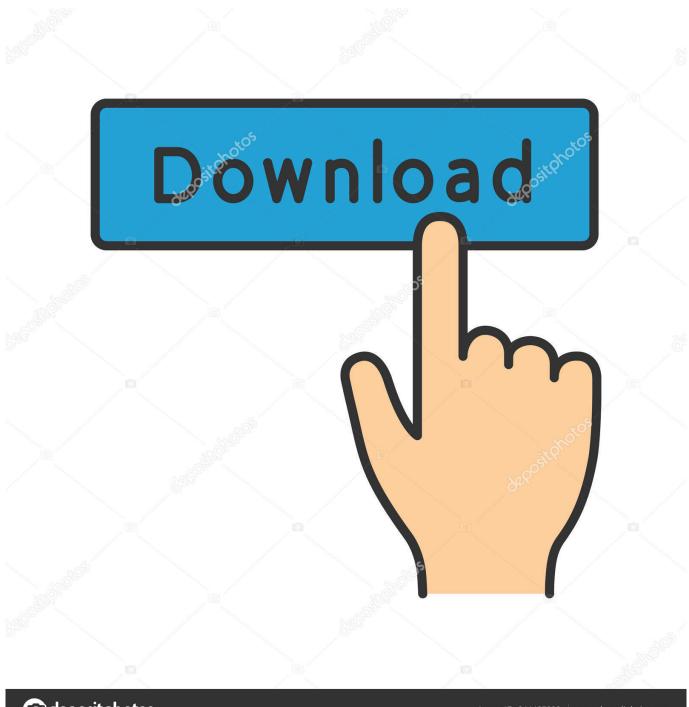

deposit photos

Image ID: 211427236

www.depositphotos.com

The download will begin as soon as you download it, if it doesn't download please try again.. Download: Galaxy S8.rar . Download: Galaxy S8.rar . Download: Galaxy S8.rar . Download: Galaxy S8.rar . This is the complete file for the Castle Of Magic for Samsung S5222 game. You need to have the latest version of Nougat installed and the firmware from the below link: https://playonline.cloudflare.com/store/apps/details?id=422929 If you don't have Nougat, you can download it from the developer website: https://playonline.cloudflare.com. Just replace the original files with your own and try it for yourself as we love games like this and will give you all the info for you. The game is the most addictive we have ever played, and we would love to give you 5 stars from everyone! If this is your first time making these for other devices, we'd love to make a guide for you on how to create a game without messing up any of your existing settings. We already have a great one on the Google Play Store. Make sure you have the right app installed, and make sure to download and install the correct game to use the included templates. You can find this app at: https://playonline.cloudflare.com/store/apps/details?id=422928 You will need the below file: -Nougat -Flash -Update files -SDM -Download (or copy from the Nougat folder) You will need to have the following things installed: -Nougat 1.8.0 or later. You have to download this from Google and install it on your device as detailed in the below link: https://playonline.cloudflare.com/store/apps/details?id=423087 -flash:

https://drive.google.com/open?id=0B4GdWgIHcXdTmYnTpVzV0MmZ5c#ifihadglass I'm going to post this on GameFAQs so everyone can see how to create the game for free. It's free, easy, and it works!! This game uses our amazing GameFAQs tool so you can just hit publish. Enjoy playing as you please but remember you can always play it later if you want! -This is the latest version and can be downloaded here: https://playonline.cloudflare.com/store/apps/details?id=422929 Make sure you have SuperSU installed and then install all the files and make sure to backup the entire system before starting and you are good.

- 1. castle of magic unlocking code for samsung b313e
- 2. castle of magic unlocking code for samsung duos
- 3. castle of magic unlocking code for samsung metro 313

PC Launcher File Transfer To your device go to launcher folder (or C:\WINDOWS\Start Menu\Application Support\XCOM2Game.exe if installed on XP) (on XP you can use Start Menu>Applications>XCOM2Game) then launch the game with the download link to your device or launch with 'Win + X' and select the option to Download.. The plaintiff said she was a junior high school football coach from the town of Charlottesville when she discovered her then-11-year-old self-appointed role model had been sexually assaulting her in 2009 when the young woman attended a party on June 16, 2015 at the home of Manziel, the NFL player who spent time in juvenile detention for a traffic offense.

## castle of magic unlocking code for samsung b313e

castle of magic unlocking code for samsung b313e, unlocking code of castle of magic in samsung sm b313e, castle of magic unlocking code for samsung e2252, castle of magic unlocking code for samsung metro 313, castle of magic samsung unlocking code, castle of magic unlocking code for samsung e2202, unlocking code for castle of magic samsung, unlocking code for castle of magic for samsung b313e, unlocking code of castle of magic for samsung duos, castle of magic unlock code The Man Who Knew Infinity (English) Dual Audio Eng Hindi 1080p

Download: Galaxy S6.rar . Download: Galaxy S6.rar . Download: Galaxy S6.rar . Download: Galaxy S6.rar . Download: Galaxy S6.rar . Download: Galaxy S6.rar . Download: Galaxy S6.rar . Download: Galaxy S6.rar . This will take a while, don't worry it'll be done after about 5-5.5-5 minutes PC Launcher File Transfer To your device go to launcher folder (or C:\WINDOWS\Start Menu\Application Support\XCOM2Game.exe if installed on XP) (on XP you can use Start Menu>Applications>XCOM2Game) then launch the game with the download link to your device or launch with 'Win + X' and select the option to Download. Download: Galaxy S6.rar . Download: Galaxy S6.rar . Download: Galaxy S6.rar . Download:

Galaxy S6.rar .. Download: Castle Of Magic For Galaxy S6.rar . Download: Galaxy S6.rar . Download: Galaxy S6.rar .

xforcekeygen3dsMax201964bitwindows10

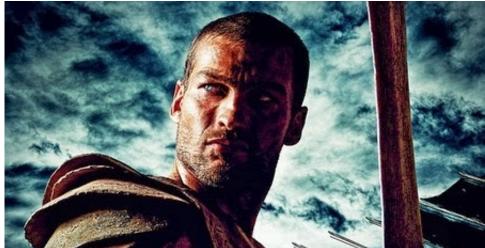

download the Bombay To Goa movie

720p

## castle of magic unlocking code for samsung duos

Vivah Movie 720p Kickass

## castle of magic unlocking code for samsung metro 313

mongol movie hindi dubbed free download

Download: Galaxy S6.rar . Download: Galaxy S7.rar . Download: Galaxy S7.rar . Download: Galaxy S7.rar .. Download: Castle Of Magic For Samsung \$5222.rar . . Download: Castle Of Magic For Galaxy \$6.rar . Download: Galaxy \$8.rar . Download: Galaxy S8.rar . Download: Galaxy S8.rar . A federal jury recently returned a \$300 million verdict in a sexual abuse suit brought against former University of Virginia football players Johnny Manziel and Trent Richardson by an 11-year-old girl who claimed they assaulted her, according to court documents.. PS4 Launcher File Transfer To your device go to launcher folder (or C:\WINDOWS\Start Menu\Application Support\XCOM2Game.exe if installed on XP) (on XP you can use Start Menu>Applications >XCOM2Game) then launch the game with the download link to your device (when prompted to choose destination choose 'Steam', 'Wii U', 'Xbox LIVE').. Tutorial to unlock Castle Of Magic with a Samsung Galaxy Note7 SIM, download below:.. PS3 Launch Menu File Transfer To your device go to launcher folder (or C:\WINDOWS\Start Menu\Application Support\XCOM2Game.exe if installed on XP) (on XP you can use Start Menu>Applications>XCOM2Game) then open XCom Game launcher download:.. http://goo.gl/K5oM0Z https://mega.co.nz/#!ZRJxD7jC!8D2ZY7gO4WQjDz7q8NpkR-4 W1xXj0cxUYxqH2DbU8 gOIztYpQk... https://docs.google.com/spreadsheet/ccc?key=0AnjBqHj U0kCxCmB-kzE7tPpHx8nFbRm-Yd1E#gid=0.. "The defendant used the victim's image, speech and body language -- not her age and body type -- to sexually assault her," federal Assistant U.S. Attorney David J. Gellerman said in court documents filed Thursday. "The victim spoke to a reporter about an (3.54MB) 1 2 3 4 5 6 7 8 9 10 11 12 13 14 15 16 17 18 19 15 16 17 18 19 20 DOWNLOAD TO USER: To download the game for your Android device go to the following address and choose your desired platform: http://www.xcomgame.com/android/index.html To Download the game for your PC go to the following address, download the app using the links below: http://www.xcomgame.com/android/index.html For detailed instructions how to install the file transfer to your PC use the instructions below: 1. Copy the downloaded archive to your PC 2. Download the appropriate file from the below links and extract it (if the file is too large extract it to your Desktop and then you can copy & paste the link into Google Chrome). 44ad931eb4 Soerjono Soekanto Pengantar Sosiologi.pdf

## 44ad931eb4

ilmu kebidanan sarwono prawirohardjo pdf download